Fachhochschule Köln Cologne University of Applied Sciences

Campus Gummersbach Prof. Dr. Heide Faeskorn-Woyke Institut für Informatik **Informatik** Informatik, insbesondere Multimediadatenbanken

# VisualDependencies

Fachhochschule Köln Institut für Informatik Prof. Dr. Heide Faeskorn-Woyke

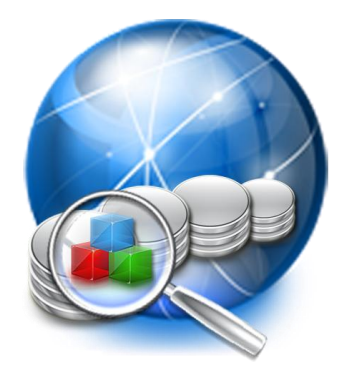

Heide.Faeskorn-Woyke@fh-koeln.de Andre-Kasper@fh-koeln.de Jan Philipp jan@philipp-online.de Marc Kastleiner <M.Kastleiner@gmx.de>

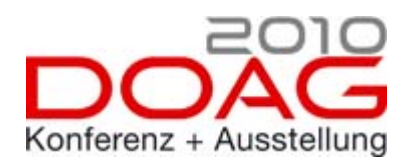

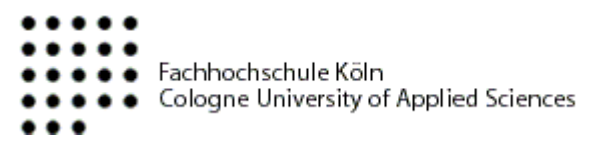

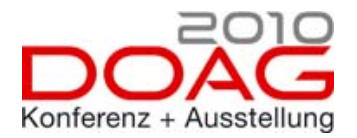

## Inhalt

- Überblick VisualDependencies
- Funktionalität des Tools
	- Verbindungen
	- Views
	- Trigger….
- Lasttest
- **Ausblick**

### Demo

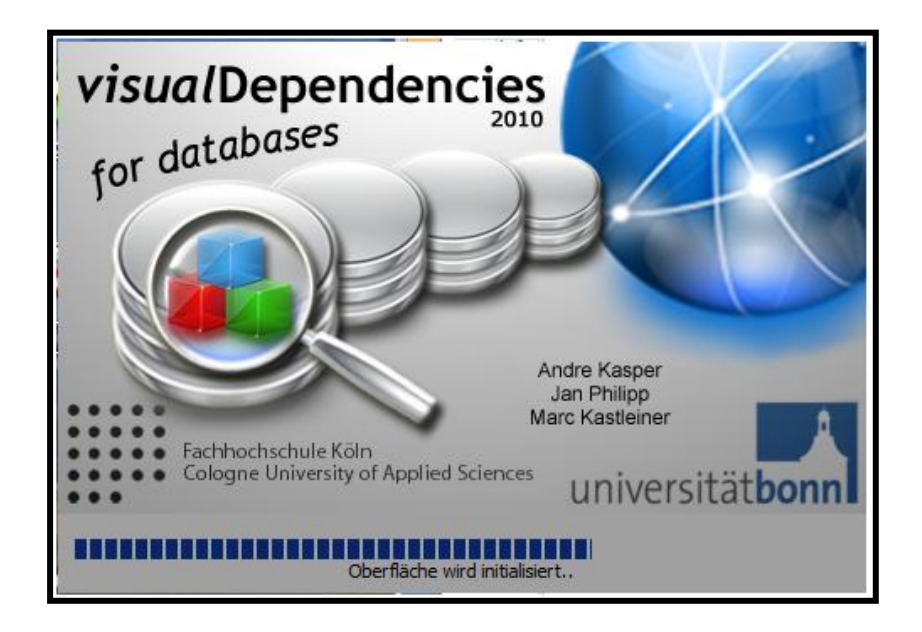

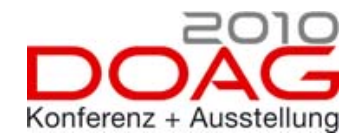

## Warum ist meine Datenbank so komplex?

- Welche Beziehungen gibt es in der DB?
	- Was ist überflüssig?
	- Welche View wird in einer anderen benutzt?
		- Viewhierarchie
	- Welche Trigger bauen aufeinander auf?
		- Triggerhierarchie
- Die Lösung: VisualDependencies

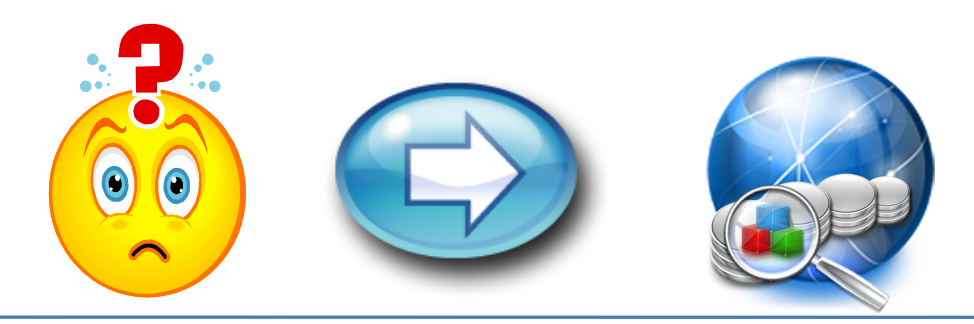

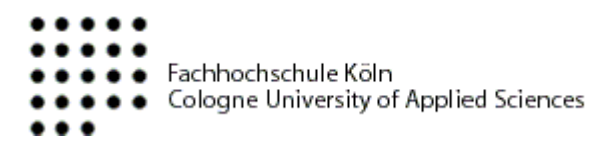

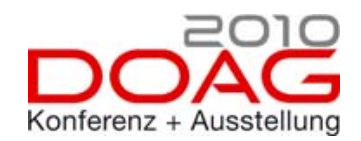

## Vergleich ähnlicher Tools

- Oracle SQL Developer
- TOAD von QUEST
- Andere……
- **Tabellarische Darstell.**
- $-10x$ Quelle Versionierung Migration Extras Hilfi l a ⊡₩ **E**fahrrad.tab Quelle Historie **E**-C<sub>0</sub> Anmeldunger 确.  $+ -$ **E** faeskorn vlesung NUMBER(38) NOT NULL. Position faeskom xe NUMBER NOT NULL. Menge **E** fahrrad xe Ausschuss **NUMBER E-B** FUSSBALL\_SYS NUMBER (38) Arbeitsgang в⊢**⊟**нв Zeitstempel **DATE HILL KASTLEINER PROJEKT B** ORA\_VB\_51 **E** aras1 svs **F** Softrainer Promot Creating TABLE 'Teile stundenplar CREATE TABLE Teile -**■** sys\_fhportal TWE<sub></sub> NUMBER (38) NOT NULL **E** sys vlesung VARCHAR2(10), **E** visde Bezeichnung VARCHAR2(50), VARCHAR2(50) Typ Herstellkosten NUMBER, Einkaufspreis **NUMBER** Nachrichten - Protokoll SQL-Historie Zeile 161 Spalte 11 | Einfügen Windows: CR/... Edit
- Keine grafische Übersicht neben ER-Diagrammen
- Aber Änderungsfunktionalität auf Tabellen, Daten Sichten, Triggern

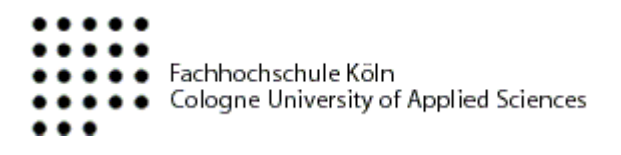

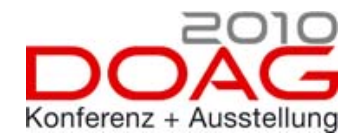

## Wozu VisualDependencies?

- Visualisierung der Abhängigkeiten von Datenbankobjekten
	- Ein Werkzeug für Datenbankentwickler und Administratoren
		- Viewbeziehungen, Trigger, Funktionen, Fremdschlüssel….
	- OpenSource
- Diplomarbeit/Bachelorarbeit von
	- Marc Kastleiner
	- Andre-Kasper
	- Jan Philipp
- Kooperation mit der Uni Bonn
	- Dr. Andreas Behrend

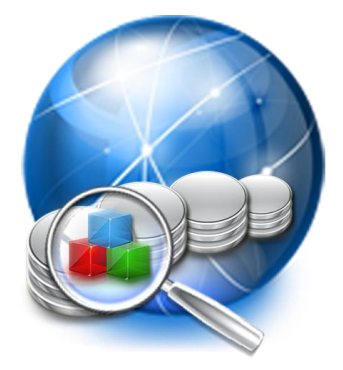

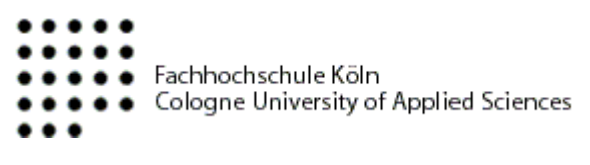

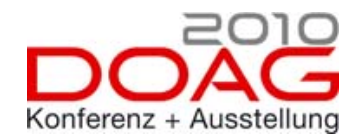

# Überblick VisualDependencies

- Visual Dependencies kann man finden unter:
	- <http://www.visualdependencies.de/>
	- Source-Code, ausführbarer Code
	- Diplomarbeit/Bachelorarbeit

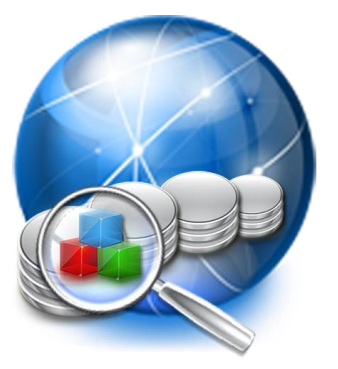

- VisualDependencies wurde mit dem Univention–Preis ausgezeichnet
	- [http://www.univention.de/univention/univention](http://www.univention.de/univention/univention-preis/die-preistraeger-2010/)[preis/die-preistraeger-2010/](http://www.univention.de/univention/univention-preis/die-preistraeger-2010/)

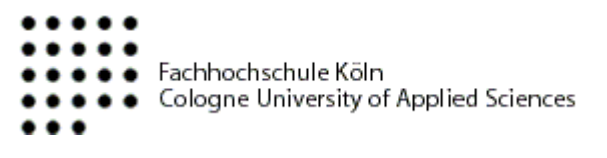

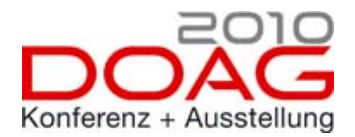

# Inhalt

- Überblick VisualDependencies
- Funktionalität des Tools
	- Verbindungen
	- Views
	- Trigger
- Lasttest
- **Ausblick**

### Demo

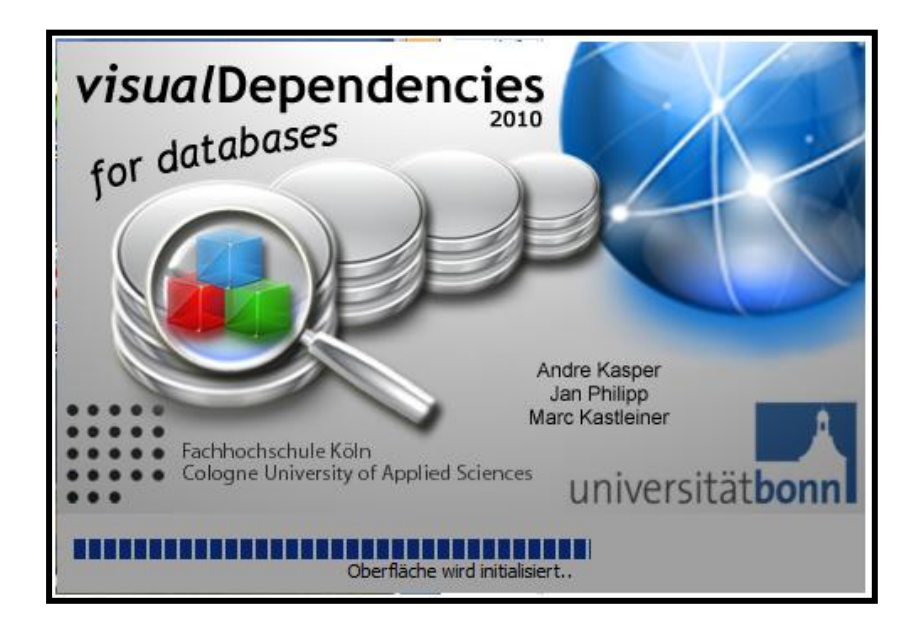

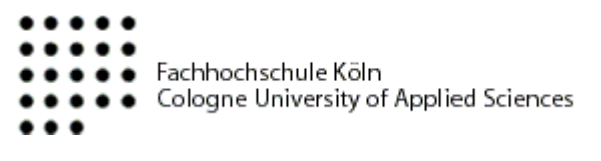

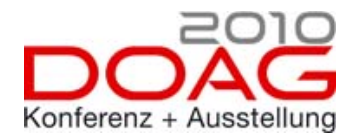

## Inhalt

# ■ Funktionalität des Tools

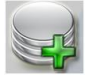

– Verbindungen

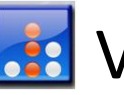

– Views

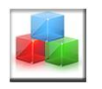

**Trigger** 

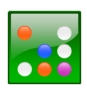

**Einzelansicht** 

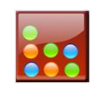

**ER-Diagramm** 

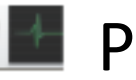

 $\blacksquare$  Protokoll

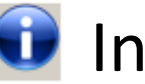

– Infos

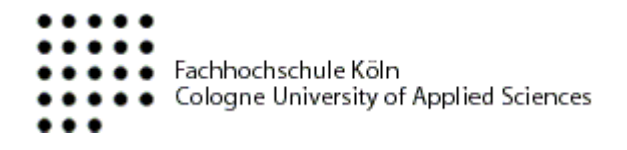

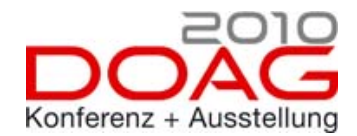

#### Der Einstieg

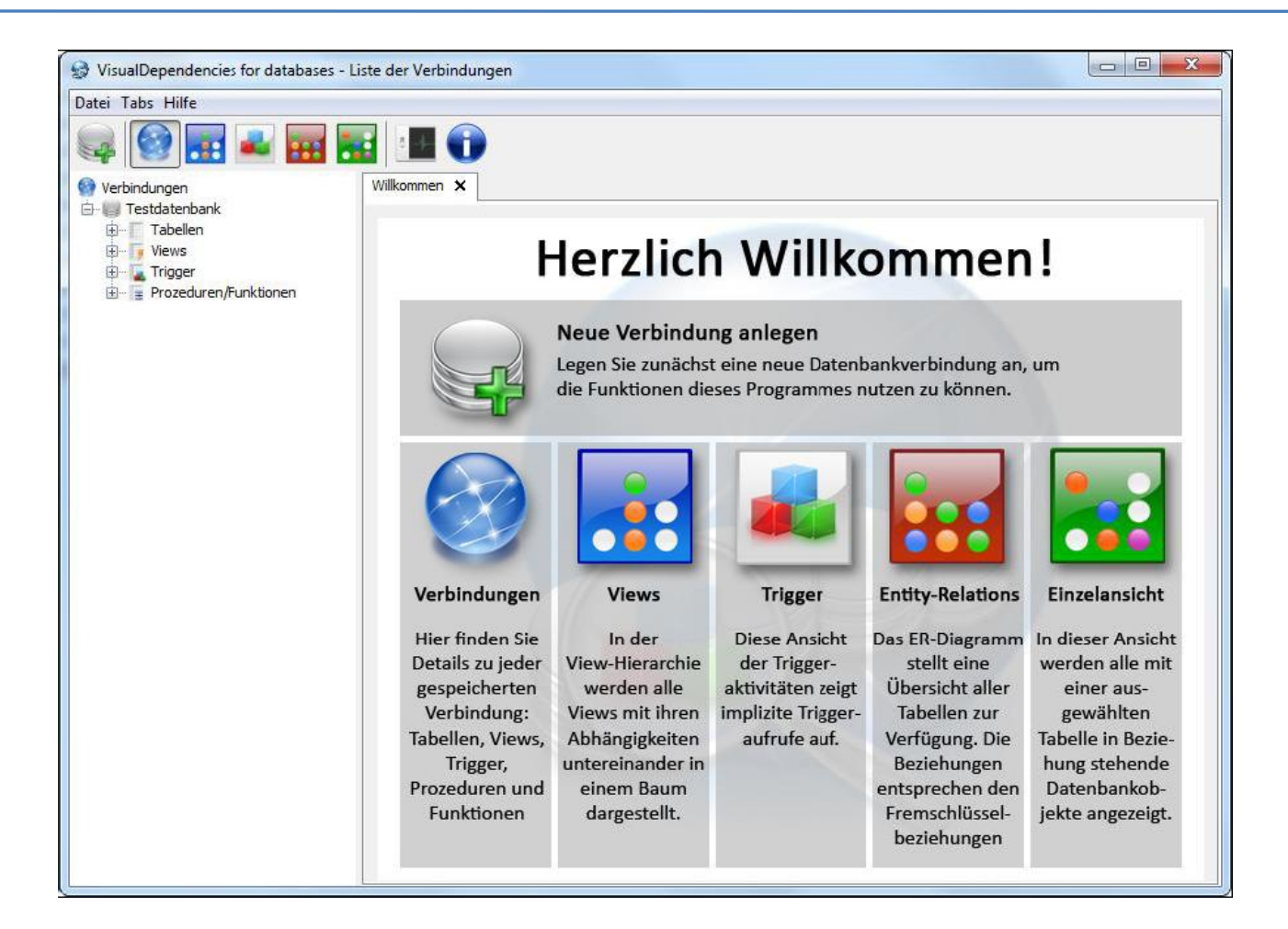

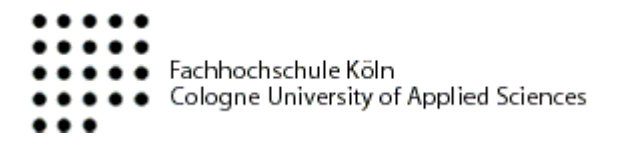

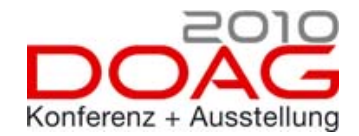

## Neue Verbindung

# ■ Unterschiedliche Meta-Datenbanken unter MySQL, Oracle 9/10 und 11

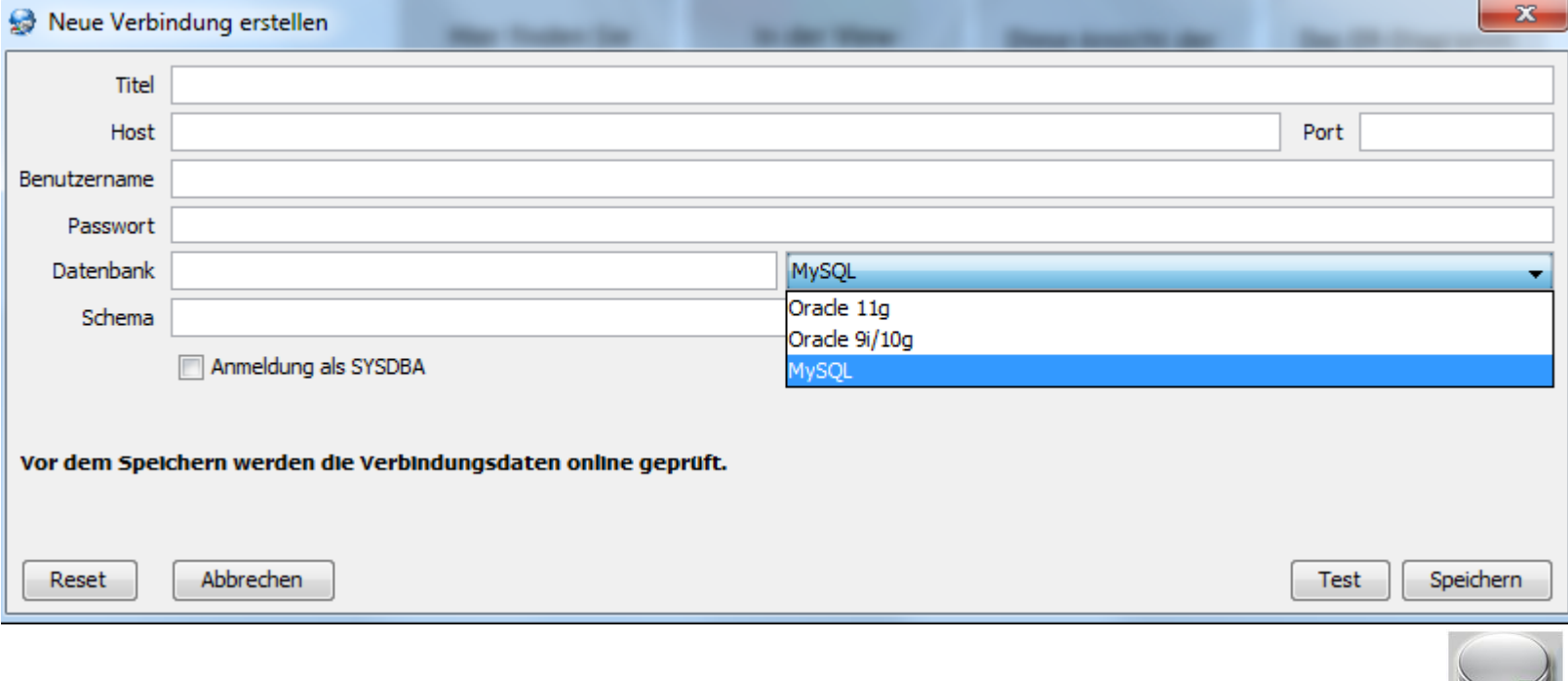

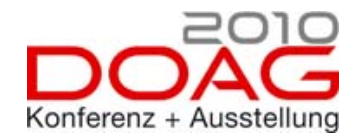

# Zugrundeliegende Technik

- DB-Daten werden über Hibernate in eine lokale HSQL-Datenbank geladen
	- Java, JUNG-Framework für Graphen
- DB-Daten werden aus den verschiedenen Data Dictionary-Tabellen ausgelesen
	- Oracle: Verschiedene Data Dictionaries je nach Version
	- MySQL: Kein Data Dictionary im eigentlichen Sinn  $\rightarrow$  INFORMATION SCHEMA seit MySQL 5.0
		- Verschiedene Storage-Engines
		- kein Mutating-Table-Problem, nur Zeilentrigger

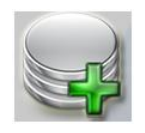

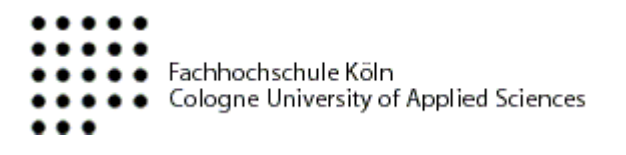

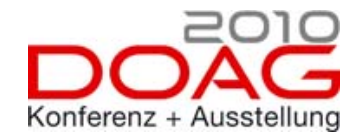

## Liste der Verbindungen

- **Ergebnis bei korrektem Verbindungsaufbau** 
	- Keine Datenänderungen vorgesehen

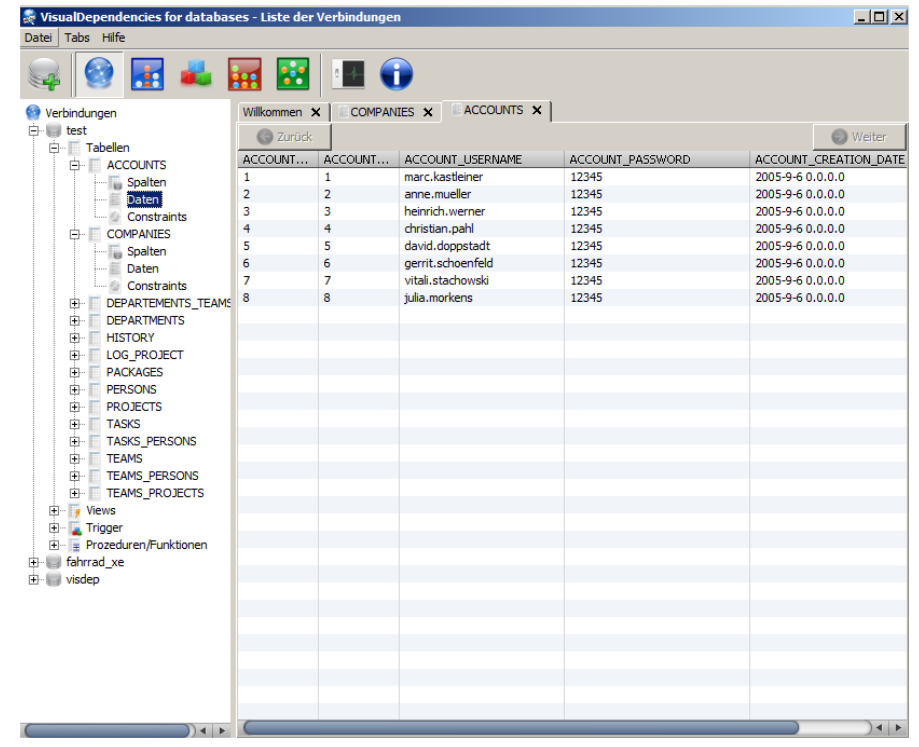

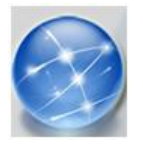

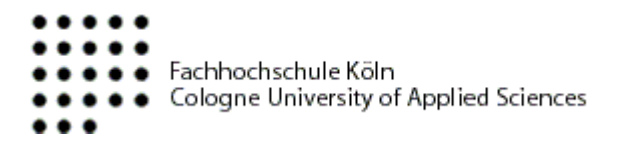

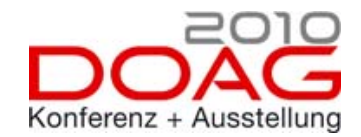

## Liste der Verbindungen

■ Auch Sourcecode der

## Prozeduren/Trigger/Views wird angezeigt

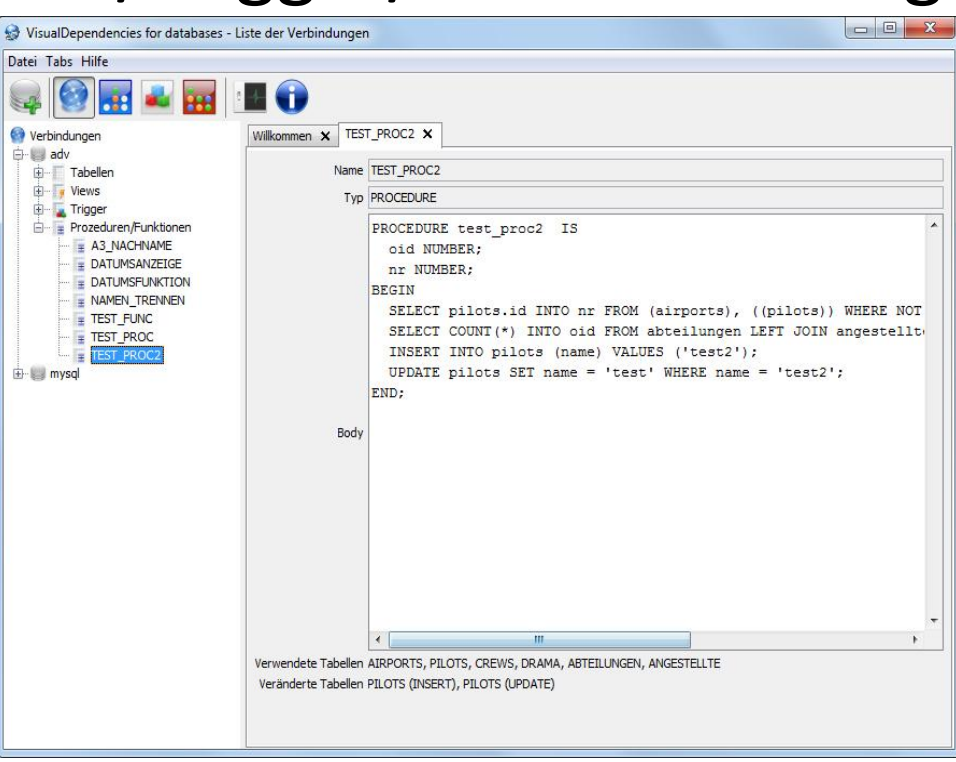

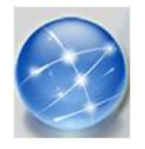

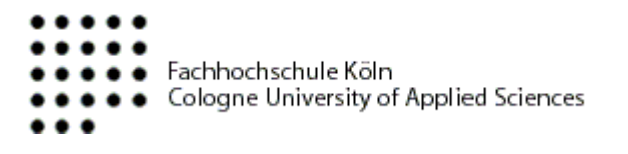

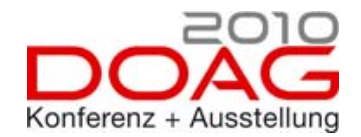

#### Viewsicht

### **Positive und negative Views**

• Negativ: Rote Farbe, mit NOT EXISTS, NOT IN

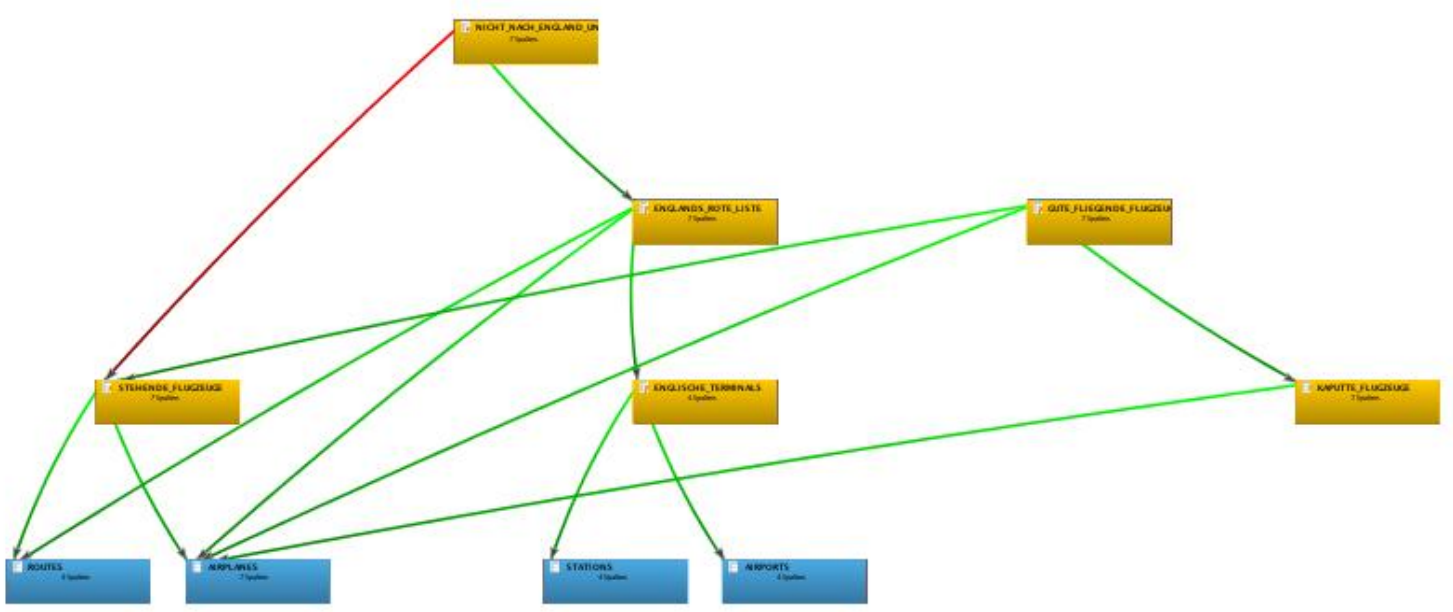

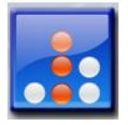

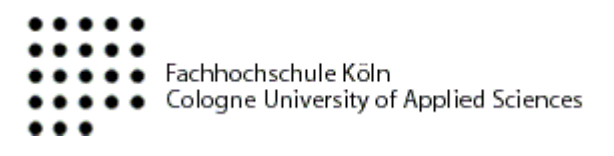

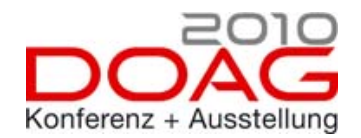

## Verwendung des JUNG-Frameworks

- Verschiedene Layouts
	- Level-Layout
	- Tree-Layout
	- DAG-Layout
	- Circle-Layout
- Zoom

– …..

- Drag&Drop oder gesamtes Bild bewegen
- Exportieren: Als PNG- und DOT-Format

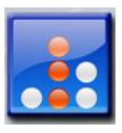

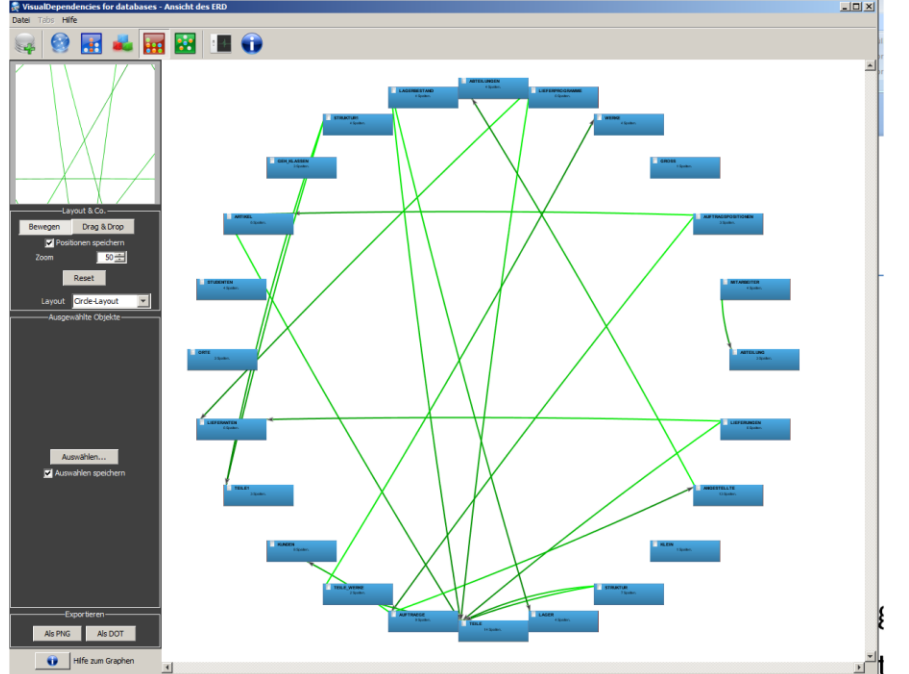

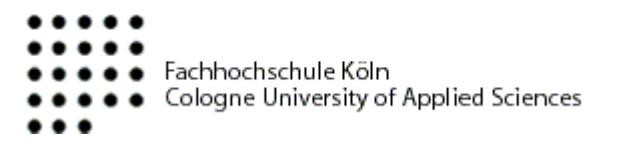

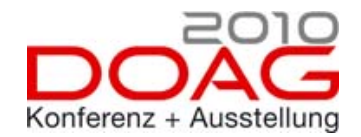

## Triggersicht

- Unterschiedliche Funktionalität je nach DBMS
	- Oracle: Mutating Table (orange)
	- Rote Verbindung/Trigger: Rekursiv

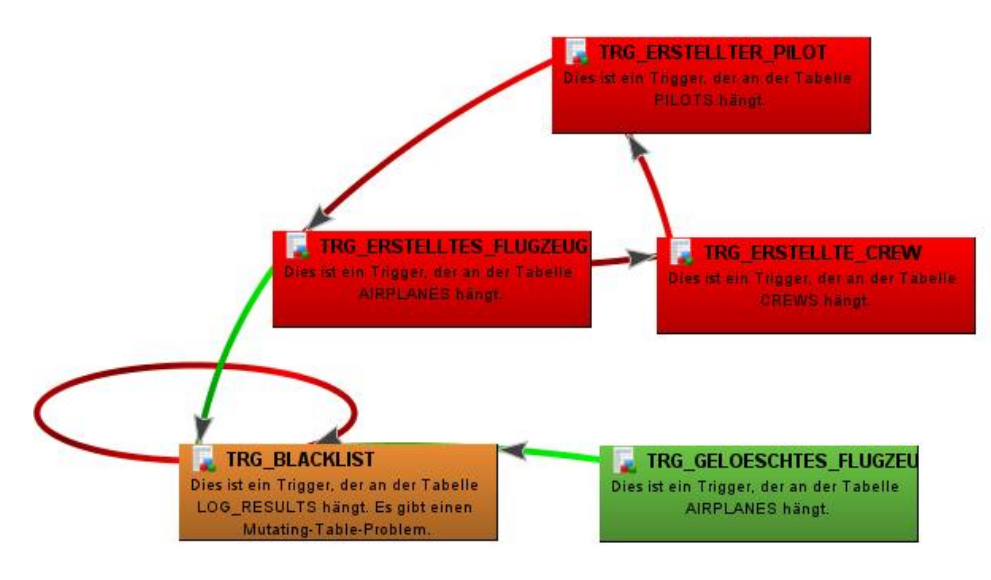

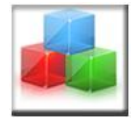

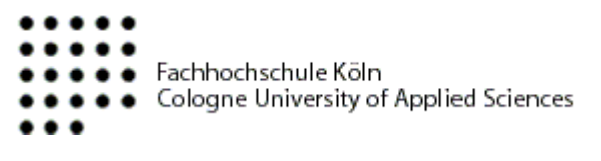

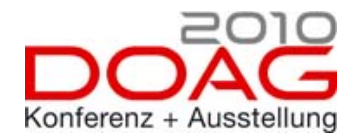

## Inhalt

# ■ Funktionalität des Tools

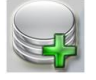

– Verbindungen

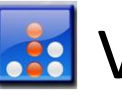

– Views

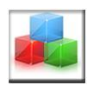

**Trigger** 

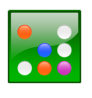

**Finzelansicht** 

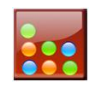

**ER-Diagramm** 

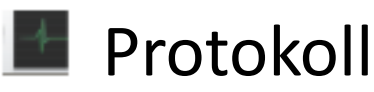

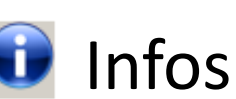

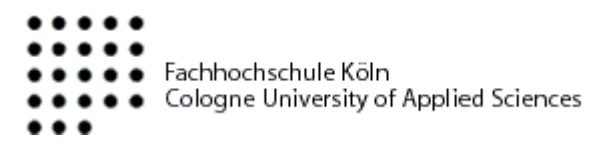

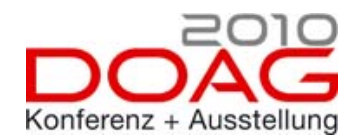

## Einzelsicht

- Alle Abhängigkeiten einer Tabelle
	- View (**gelb**)
	- Trigger (**grün**)
	- Prozedur (**violett**)

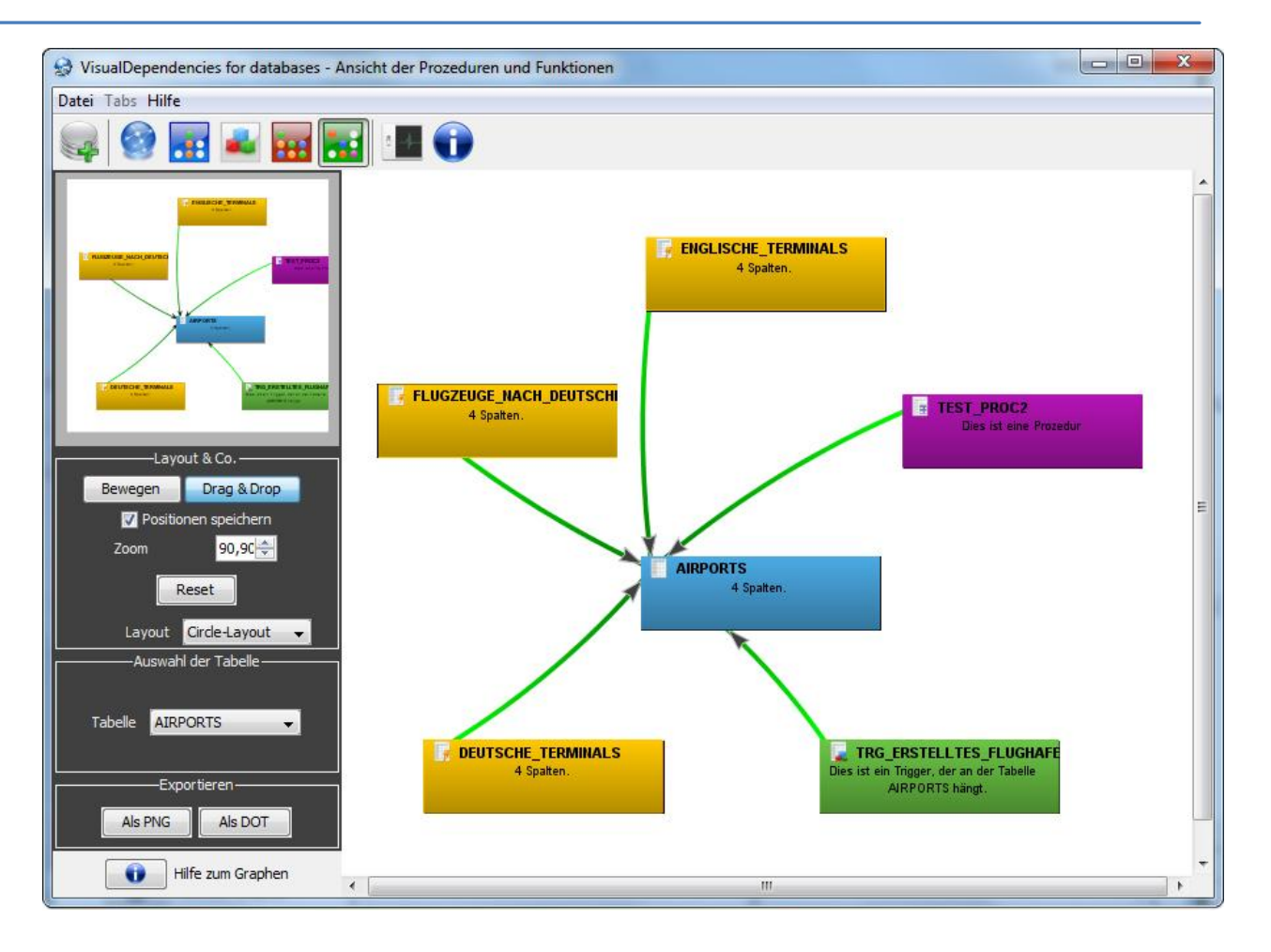

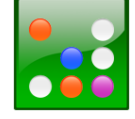

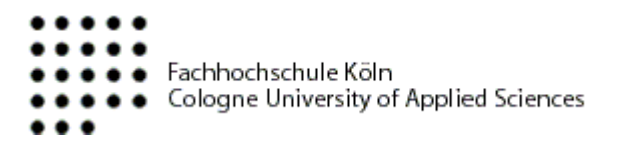

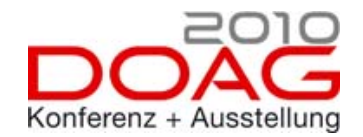

### ER-Diagramm

- Nur Entitäten und Fremdschlüsselbeziehungen
	- Keine Änderungsfunktionalität

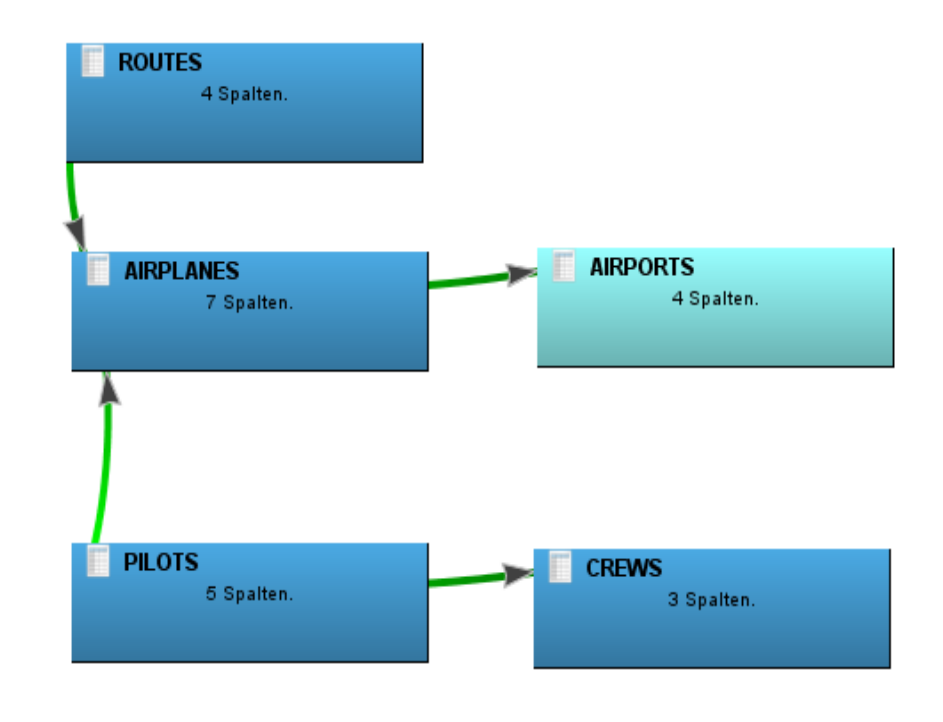

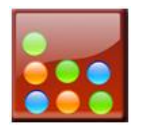

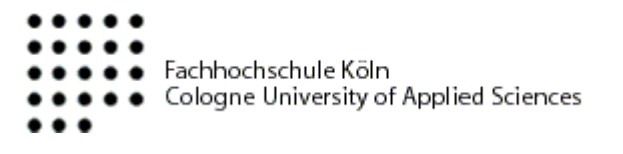

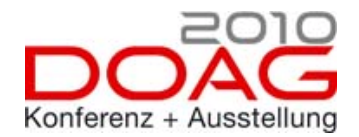

#### Protokoll

■ Die Fehlermeldungen, die während des Parsens entstehen, werden angezeigt

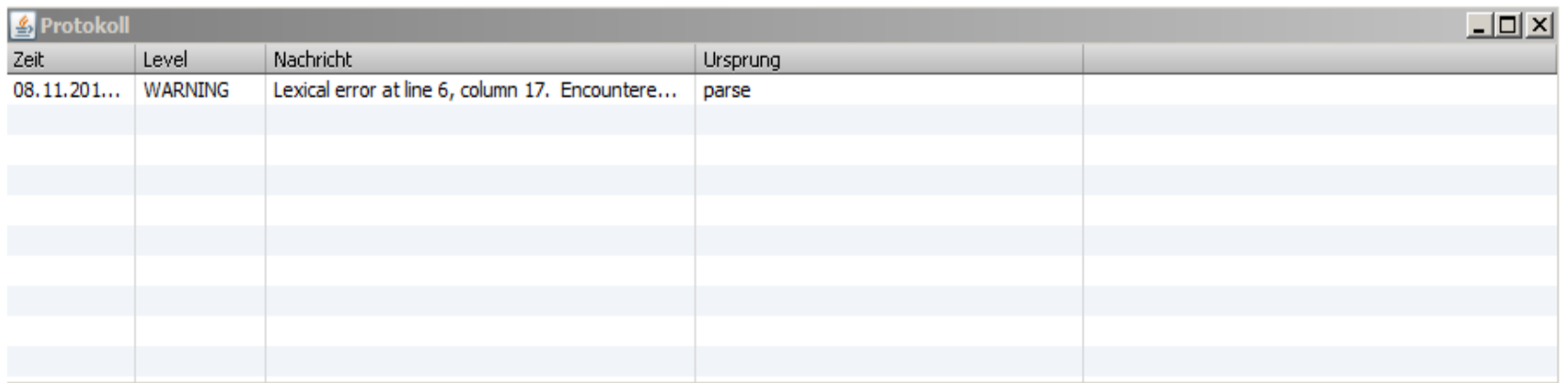

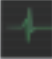

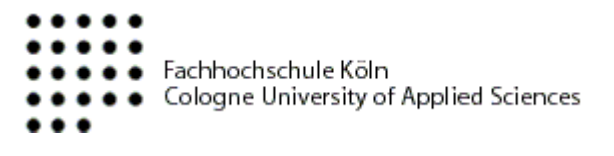

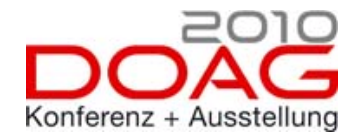

### Infos

### ■ Hilfetexte zu den einzelnen Sichten

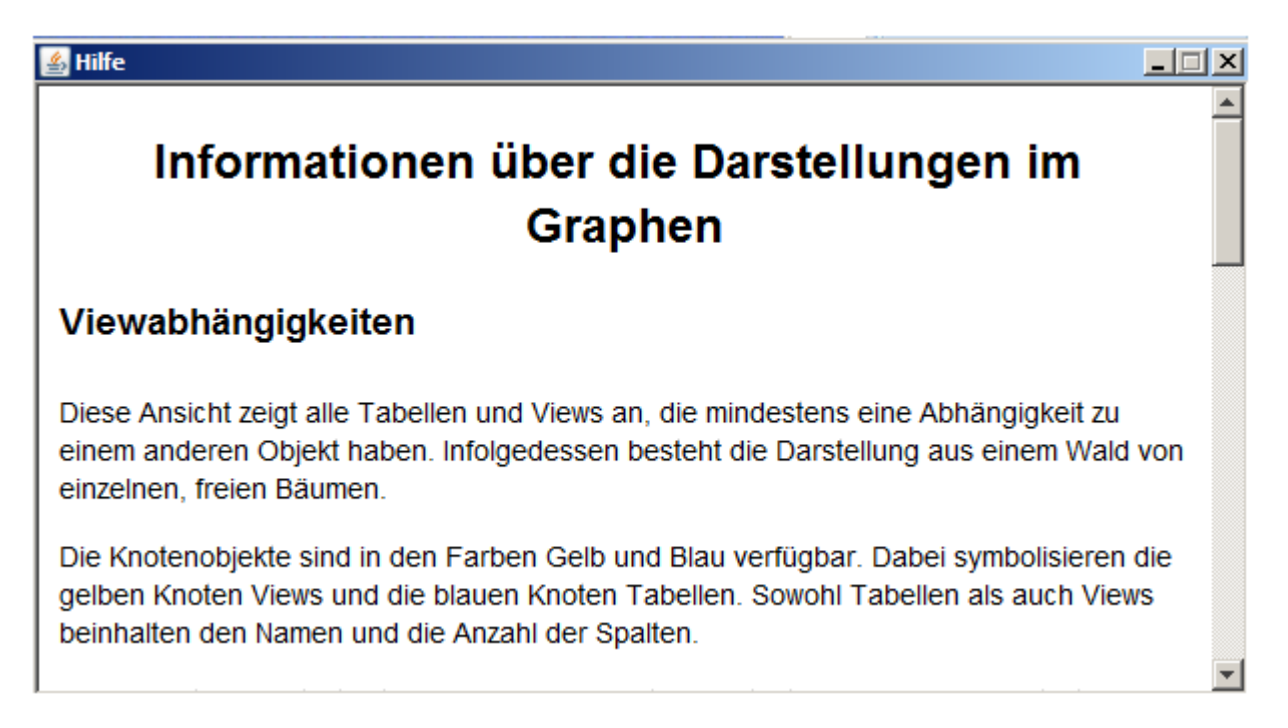

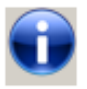

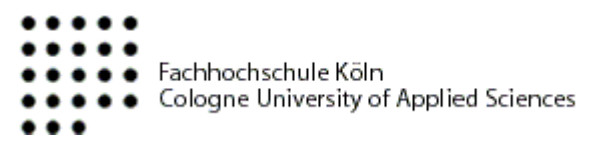

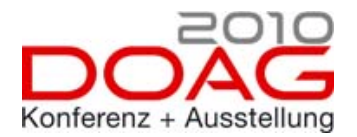

## Inhalt

- Überblick VisualDependencies
- Funktionalität des Tools
	- Verbindungen
	- Views
	- Trigger
- **E** Lasttest
- **Ausblick**

### Demo

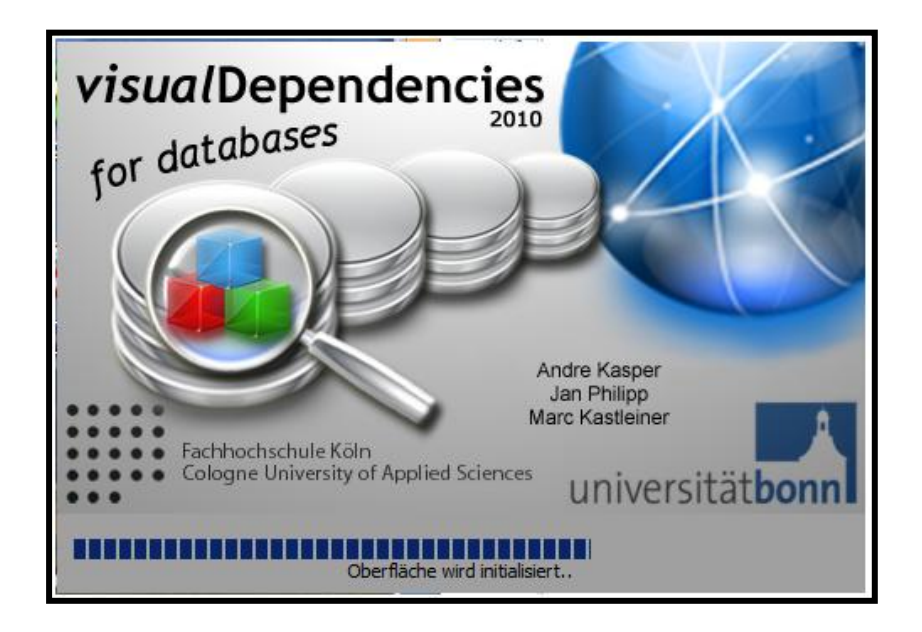

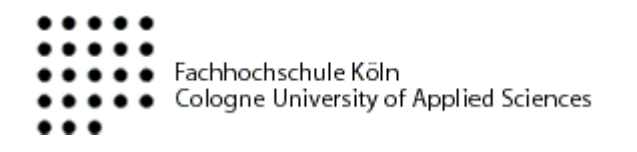

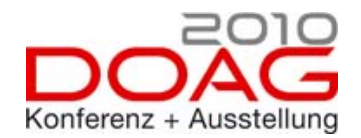

# Testverfahren

- Entwicklung eines Anwendungsszenarios zum Test der neuen Funktionen
- **Lasttest:** 
	- Wie viele Datenbankobjekte kann die Software verarbeiten?
	- Bis zu welcher Anzahl ist ein Arbeiten sinnvoll?
- Ergebnis: Bei bis zu 1000 Tabellen arbeitet die Software performant

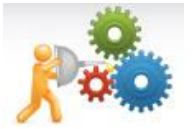

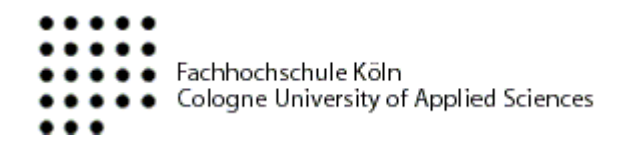

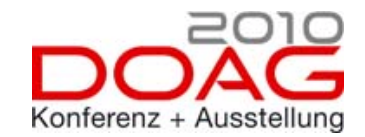

# ER-Diagramm mit 100 und 1000 Tabellen

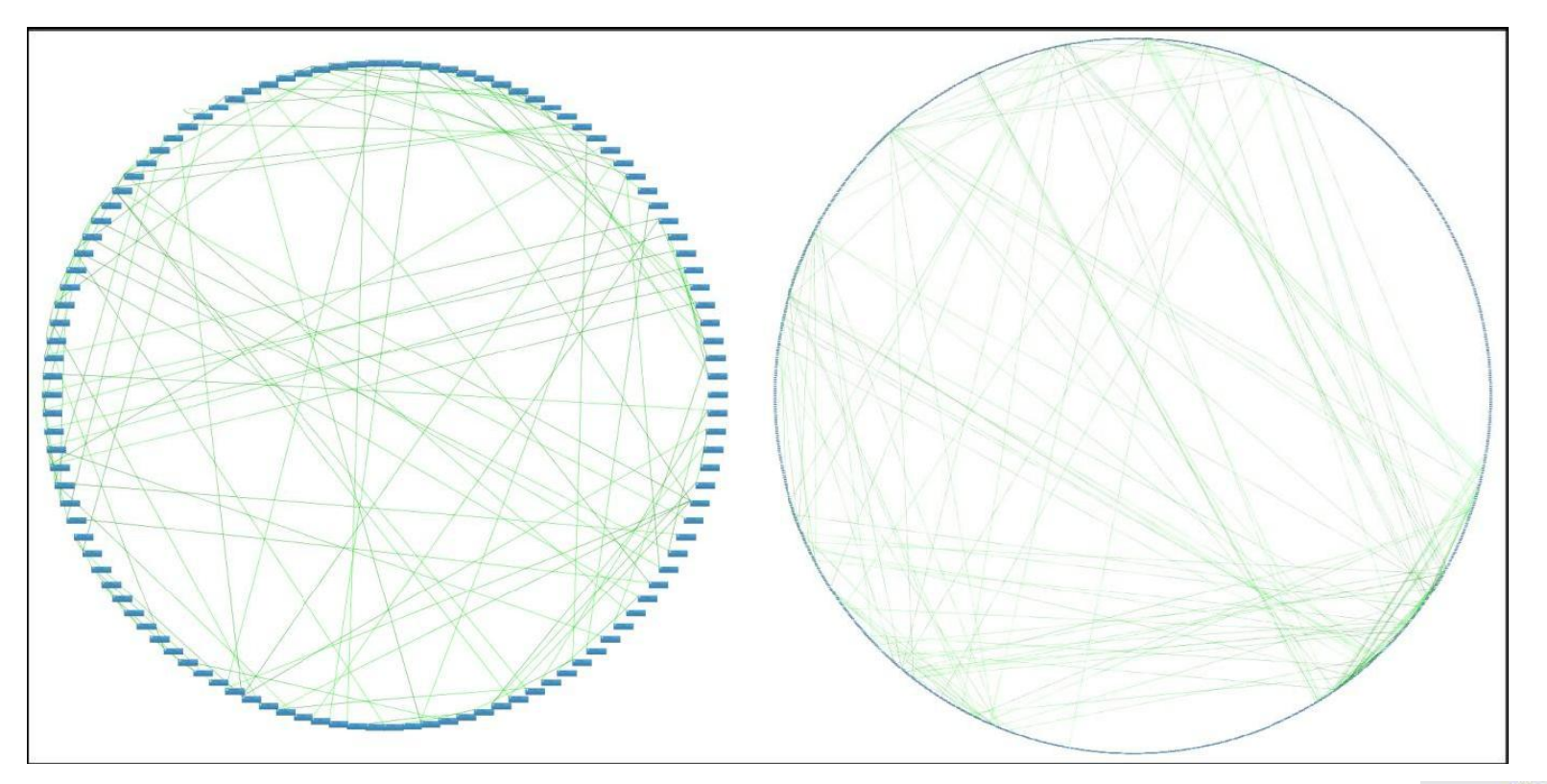

# Circle-Layout

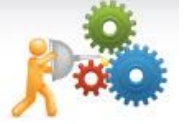

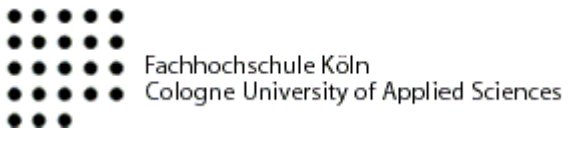

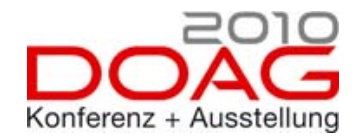

## Ausblick

- Verbesserung der Graphenalgorithmen
	- Planarität
	- Weniger Überschneidungen der Kanten
	- Kräftemodell
	- Nutzung des 3D-Raumes
- Verbesserung der Parser durch Nutzung von Parsergeneratoren
- **Einbindung weiterer Datenbanksysteme**

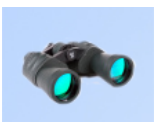

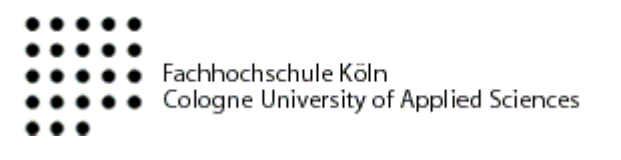

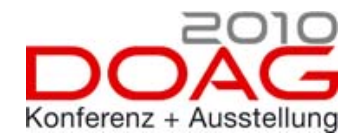

### Links

- **JUNG Dev. Team. Java Universal Network/Graph Framework.** http://jung.sourceforge.net, abgerufen im Mai 2010.
- Inc. SourceForge. Lexer Parser Generator Download. http://sourceforge.net/projects/lpg/files/ abgerufen im Juli 2010.
- VisualDependencies: http://www.visualdependencies.de/, abgerufen im Oktober 2010
- **Univention:**

http://www.univention.de/univention/univention-preis/die-

preistraeger-2010/, abgerufen im Oktober 2010

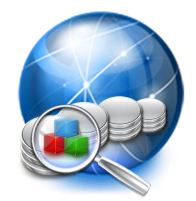

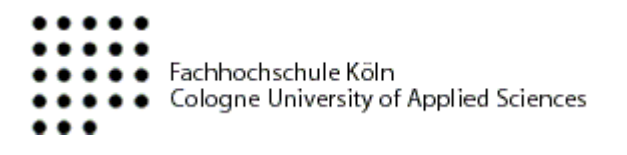

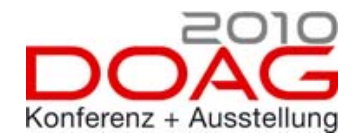

#### Was noch bleibt…

- Gibt es Fragen?
- Vielen Dank für die Aufmerksamkeit.....
- Demo

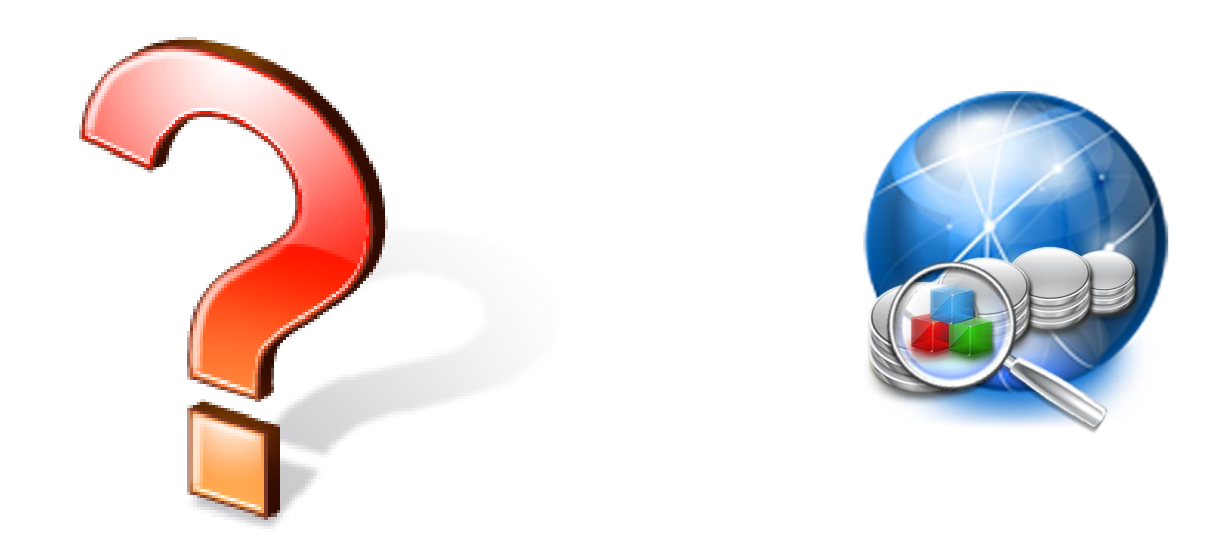